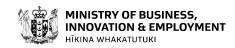

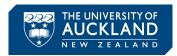

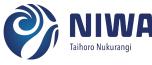

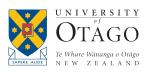

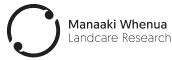

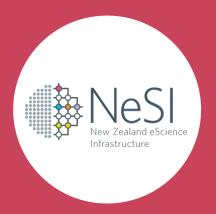

# Virtual Desktops for HPC

2021-02-11

### Is this you?

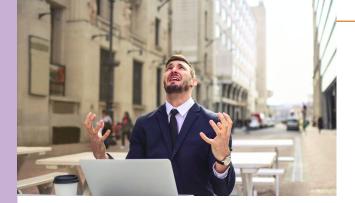

My HPC workflow requires lots of uploading/downloading!

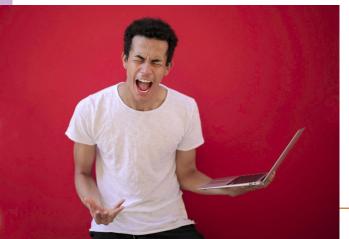

I want to visualise a dataset too large for my local machine!

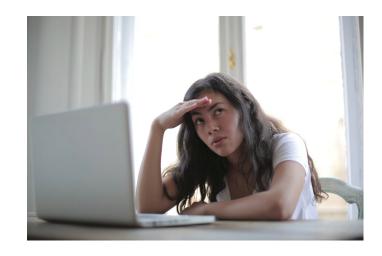

I need to monitor my HPC job in real time!

### Is this you?

I don't like command line.

I really don't want to learn command line, please don't make me learn command line, it looks really hard. Oh gosh please no, what does any of that mean, what even is a linux, I'm a busy PhD student, I haven't slept in two years, it's all too much, I don't want to hack any mainframes I just want to finish this simulation before I die, I just need a nice comfortable windows environment that doesn't also melt my laptop, the university issued this laptop and I don't know what they'd do if I made it into a plastic puddle, maybe

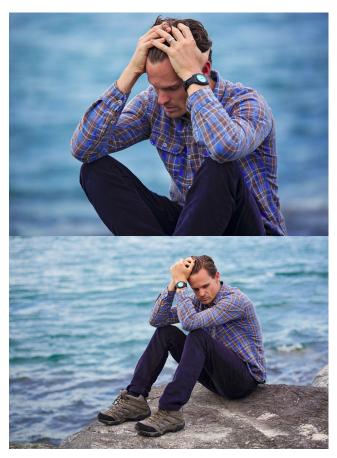

# Provide a Desktop Environment Suitable for use on a HPC Virtual DeskTop (VDT)

#### **Performance**

- High bandwidth.
- Low latency.

#### **Accessibility**

- Shouldn't require (too much) setup.
- Familiar Desktop Environment.

#### Utility

- Maintainable.
- Customisable.

#### **Scheduling**

- Persistence, disconnecting, reconnecting.
- Use any resources available to SLURM

- Performance

### Regular X11

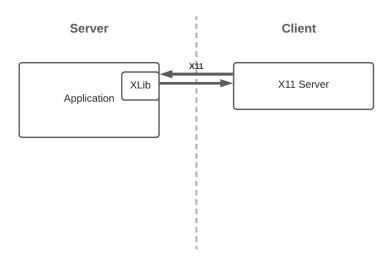

X11 server sends user input across network, receives instructions for drawing GUI.

• Heavy use of bandwidth, high latency.

# Challenges - Performance

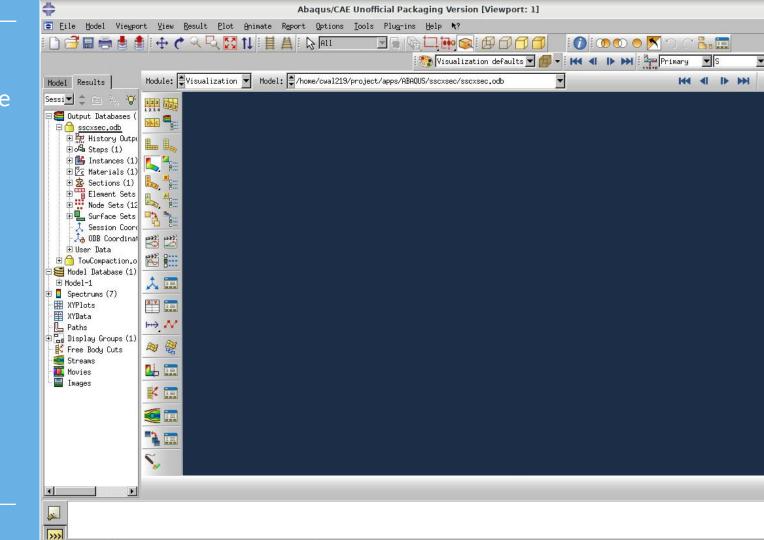

# Challenges - Performance

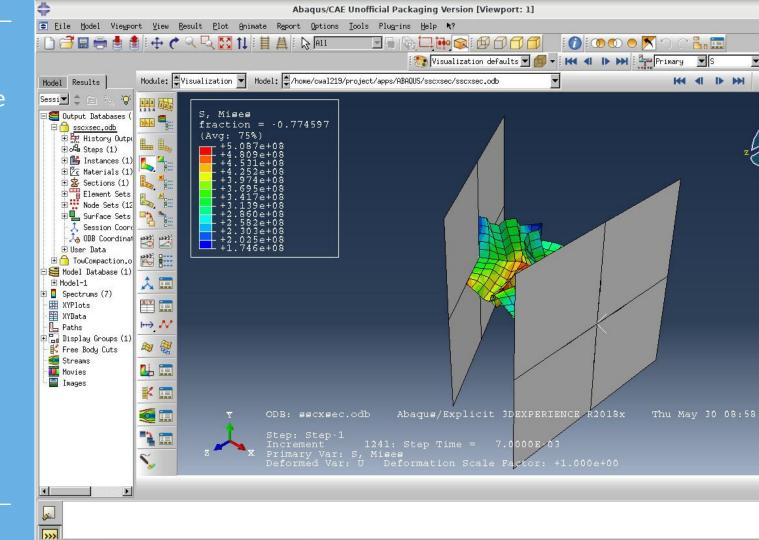

- Performance

#### X11 with Indirect Rendering

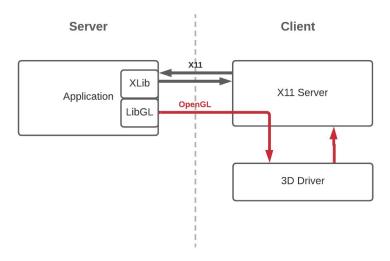

OpenGL rendering instructions wrapped by X11 protocol sent across network to be rendered local graphics driver.

- Client machine must have the resources to render the OpenGL commands.
- Even more use of bandwidth, higher latency.

- Performance

#### TurboVNC + VirtualGL

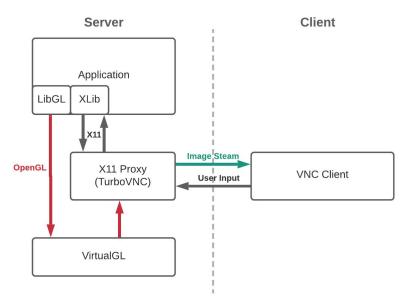

X11 Drawing and OpenGL rendering done server side
Allows fast communication between Hardware/Drivers, Application and Display
Output from X11 proxy downsampled and compressed before being sent across network.

- Performance

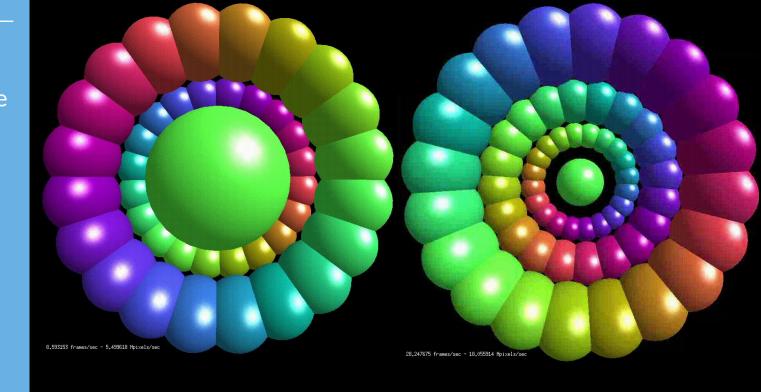

 $\approx 8 \text{ f/s}$ 

<

 $\approx 32 \, f/s$ 

- Accessibility

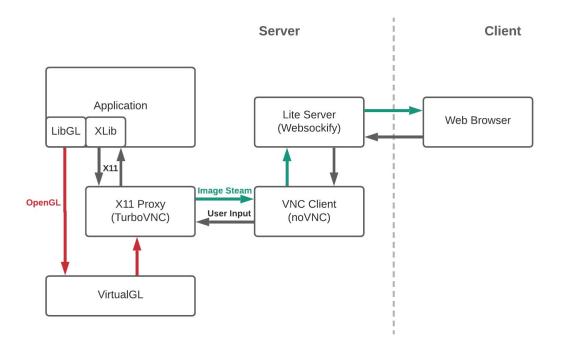

X11 Drawing and OpenGL rendering done server side

### Challenges Accessibility

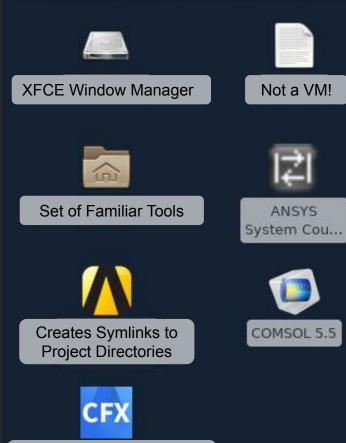

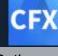

Setup Paths and Icons for Commonly used Software

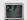

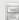

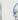

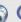

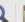

# Challenges - Utility

### Things are getting complicated...

- Lots of dependencies
- Fragile
- Difficult to extend
- Not especially portable

# Challenges - Utility

### Containerisation!

- Allows full(ish) control of environment.
   (No root required).
- Can use your own software install, or use NeSI software stack using Imod.
- VDT container can be used as base image.
- Integrated with SLURM.

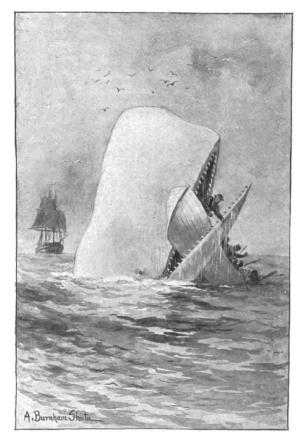

"Both jaws, like enormous shears, bit the craft completely in twain."

-Page 510.

# Challenges - Utility

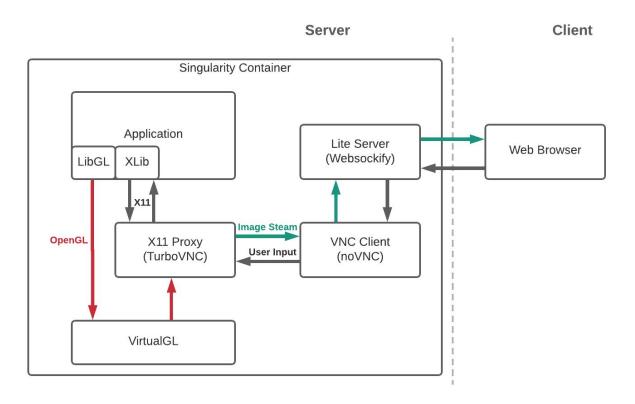

- Launch on login node / gateway
- Launch within existing SLURM job
- Launch within new SLURM job
- Launch within Jupyter Lab

- Die when your connection closes
- Don't do that

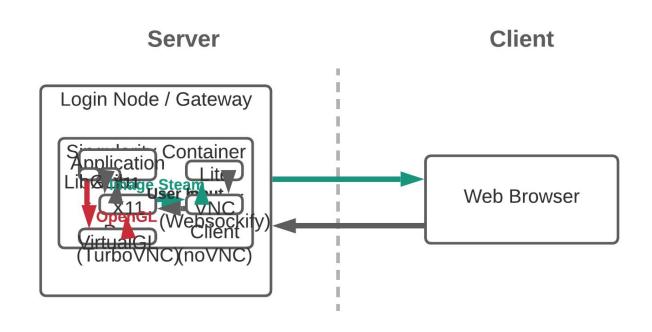

vdt start <port>

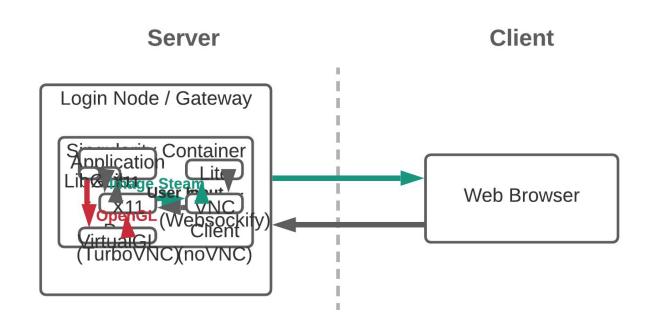

vdt start <port> & vdt list

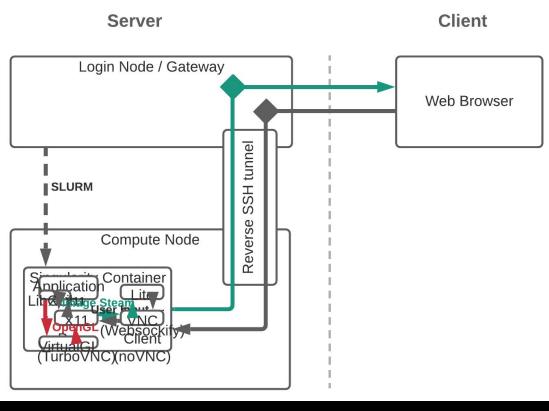

salloc <slurm-flags> vdt start <port>

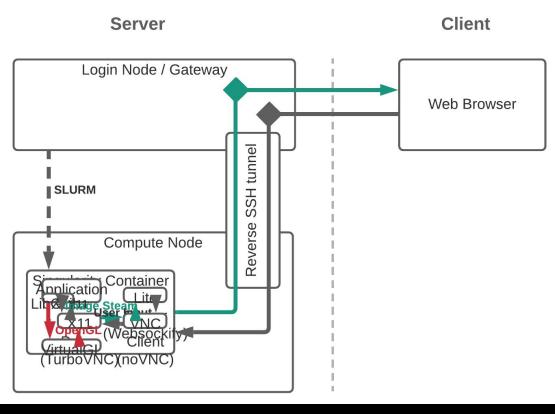

salloc <slurm-flags> vdt start <port> &

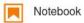

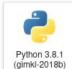

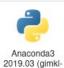

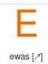

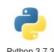

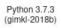

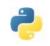

Python 3.8.2 (gimkl-2020a)

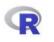

R 3.6.1 (gimkl-2018b)

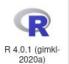

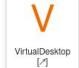

### What Next?

- Faster!
- GPGPUs for rendering purposes.
- Tweak popular software so that it works with hardware graphics straight away.
- Better integrate with other NeSI services.

- Still requires CMD line and an SSH connection for full functionality.
- Fragile, messy (can leave behind processes)
- Documentation

### aaahh

#### **Glossary**

- Remote: A computer somewhere else (as opposed to Local)
- VNC: Virtual Network Computing,
  - Sending your keyboard/mouse inputs to remote computer.
  - Receiving images back.
- OpenGL: API for rendering 2D and 3D vectors.
- X11: Framework for providing window based GUIs, specifically designed to work over networks.
- GLX: Interface between OpenGL and X11.
- Mesa: An open source software implementation of OpenGL.
- VirtualGL: Program that redirects OpenGL commands to a proxy display.
- TurboVNC: VirtualGL implementation that makes use of image compression.
- noVNC: VNC client that runs in a web browser.
- Singularity: OCI compliant container software, popular on HPCs as it works without root.
- OCI: Open container initiative.
- SLURM: Scheduling system in use on NeSI

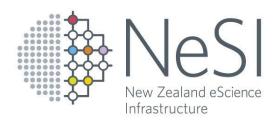

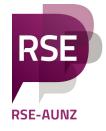

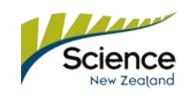

# NZ Research Software Engineers Conference Help us plan the programme! Spring 2021

Email events@nesi.org.nz to get involved.

#### Who attends:

- Researchers and academics who code
- Software engineers & system admins working in the research domain
- Generalists who bring together the research and technical domains
- Developers, IT managers, coding enthusiasts, and big data analysts from Crown Research Institutes, universities, and other public sector organisations

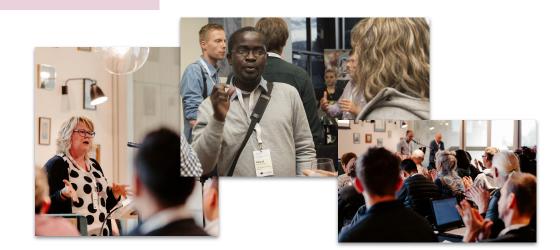

### NeSI @ eResearch NZ - Talks & Workshops:

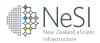

#### Wednesday 10 Feb

13:00 - 17:00 - Maxime Rio - Machine Learning on NeSI 101

13:20 - 13:40 - Jun Huh - Taonga: building a data repository for genomics research in New Zealand

13:20 - 13:40 - Dinindu Senanayake -Paving the way for Bioinformatics excellence in New Zealand

14:20 -15:00 - Brian Flaherty - Moving data: getting up to speed with Globus and Science DMZ

15:50 - 16:50 - Jana Makar - Challenge Accepted: Responding to community feedback for supporting diversity in HPC & eResearch

#### **Thursday 11 Feb**

11:00 - 11:20 - Maxime Rio - Data science consultancies at NeSI: A whirlwind tour of case studies

13:30 - 13:50 - Chris Scott - GPUs on NeSI

13:50 - 14:10 - Georgina Rae - Building Partnerships for eResearch

14:10 - 14:30 - Wolfgang Hayek - NeSI Consultancies - Evolving a Scientific Programming Service

14:40 - 15:00 - Albert Savary - Software on NeSI

15:00 - 15:20 - **Jeff Zais** - Taking Advantage of Technology Innovations in the Next Generation of NeSI HPC Infrastructure

15:20 - 15:40 - Callum Walley - Virtual Desktops for HPC

#### Thursday 11 Feb (cont.)

15:20 - 15:40 - Robin Bensley - Staying connected in an evolving eResearch ecosystem

16:00 - 17:00 - Megan Guidry - Sowing the seeds of capability: Experience what Carpentries instructor training is all about

#### Friday 12 Feb

11:20 - 12:30 - Nick Jones - Future of eResearch

12:20 - 12:30 - José Filipe Gonçalves Higino - Coaching great practices of describing a problem

13:30 - 14:30 - Blair Bethwaite - Embracing cloud-native architectures

13:30 - 14:30 - Alexander Pletzer and Nooriyah Lohani - Who needs research software engineers?

13:30 - 14:30 - Georgina Rae - FAIR for Research Software

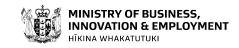

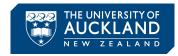

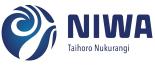

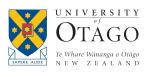

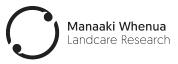

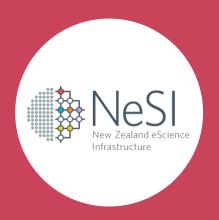

www.nesi.org.nz

@NeSI\_NZ

support@nesi.org.nz

https://www.nesi.org.nz/apply